### PIECHENS Slim-Fit Hose Phönix

Rücksicht genommen. So wird jeweils die Reißverschluss- und die Knopf-Variante einmal für Jungs und einmal für Mädchen gezeigt:

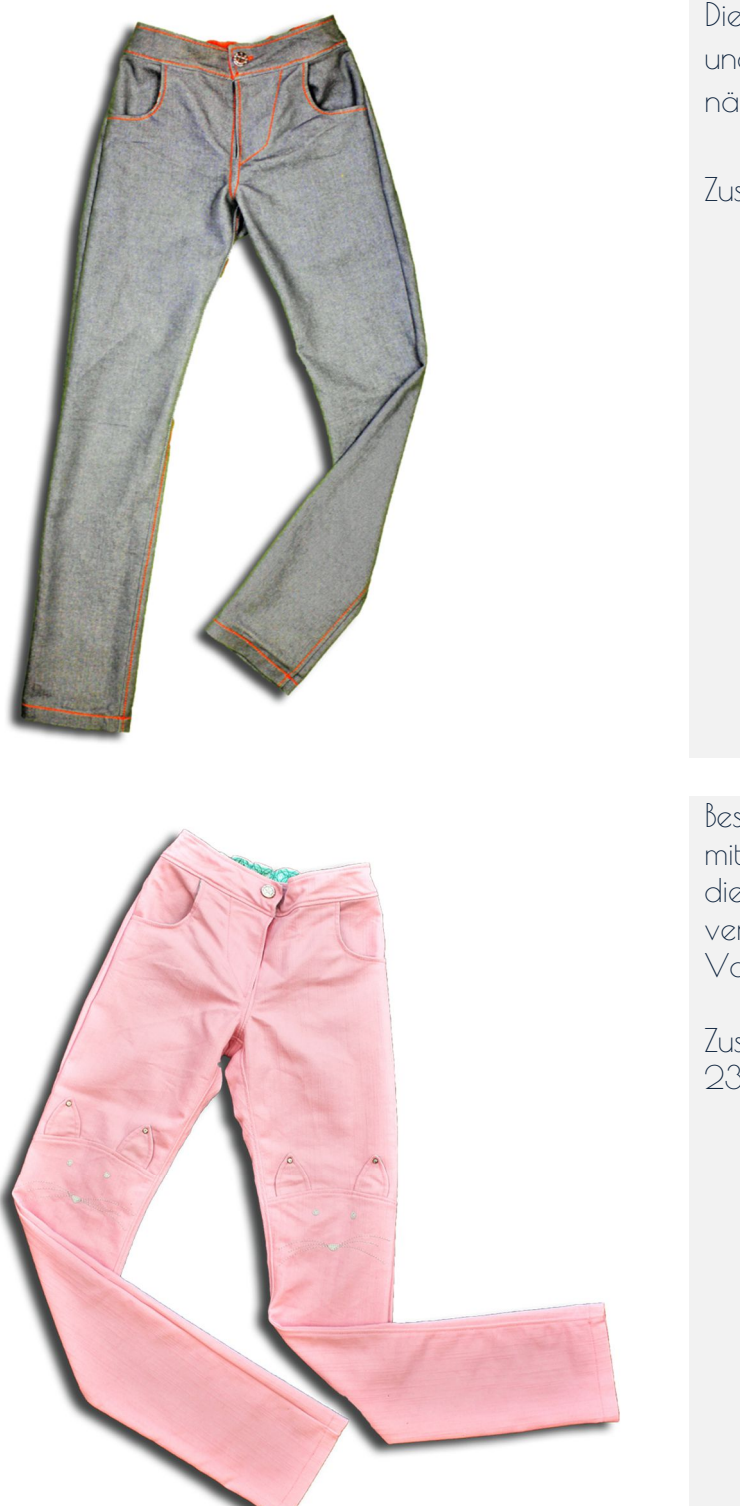

Die Basic-Hose verzichtet auf sämtliche Teilungen und besticht gerade durch ihre Schlichtheit. Hier nähe ich die Reißverschluss-Variante für Jungs.

Zuschnitt Basic-Hose siehe Seite 20-23.

Besonders bei den Mädchen beliebt ist die Hose mit Katzenohren oberhalb der Knie. So bekommt die sonst eher coole Hose einen süßen, verspielten Look. Hier zeige ich die Reißverschluss-Variante für Mädchen.

Zuschnitt Hose mit Katzenohren siehe Seite 20- 23.

Copyright 2019 by PIECHENS, www.facebook.com/piechens/

Es ist erlaubt, Einzelstücke und Kleinserien nach dieser Anleitung anzufertigen und zu verkaufen. (Industrielle) Massenproduktion ist untersagt. Es ist beim Verkauf die Quelle des eBooks als "eBook Slim-Fit Hose Phönix" von PIECHENS, anzugeben. Weitergabe, Wiederverkauf und Tausch des eBooks oder Teilen davon sind ausdrücklich verboten, ebenso die Veröffentlichung oder der Abdruck.

#### PIECHENS Slim-Fit Hose Phönix

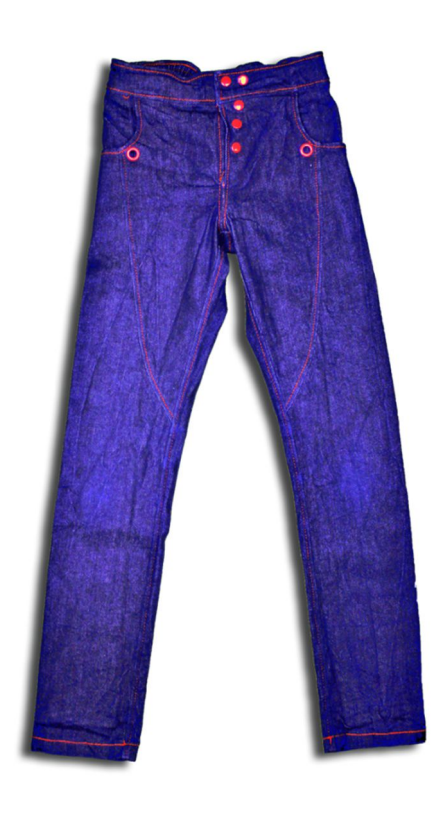

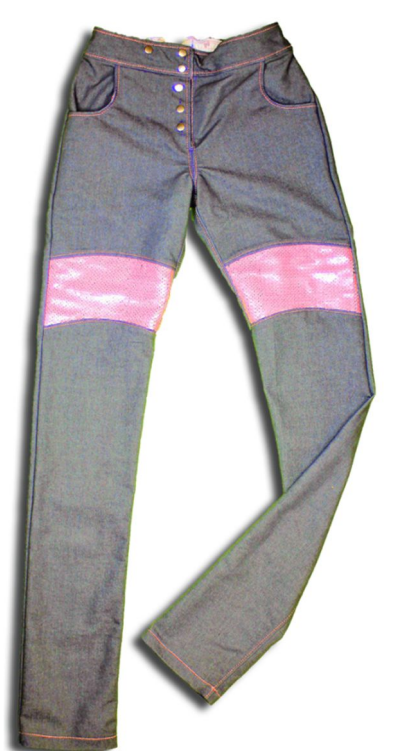

Durch die schräge Teilung der Vorderhose kannst du wunderbar mit Paspeln tolle Akzente setzen. Diese Variante eignet sich sowohl für Mädchen als auch für Jungs. Ich zeige dir hier die Knopf-Variante für Jungs.

Zuschnitt Hose mit schräger Teilung siehe Seite 20-22 und Seite 24.

Die Einsätze geben Phönix wieder einen ganz anderen Look. In meinem Beispiel habe ich ein Highlight mit einem Wendepailetten-Einsatz gesetzt. Aber auch ein Bieseneinsatz sieht sehr cool aus. In diesem Beispiel zeige ich dir die Knopf-Variante für Mädchen.

Zuschnitt Hose mit Einsätzen siehe Seite 20-22 und Seite 24.

6

Am Ende der Nähanleitung findest du weitere Varianten und viele Designbeispiele von Phönix. Lass dich inspirieren, der Phantasie sind bei diesem Schnitt kaum Grenzen gesetzt.

Copyright 2019 by PIECHENS, www.facebook.com/piechens/

Es ist erlaubt, Einzelstücke und Kleinserien nach dieser Anleitung anzufertigen und zu verkaufen. (Industrielle) Massenproduktion ist untersagt. Es ist beim Verkauf die Quelle des eBooks als "eBook Slim-Fit Hose Phönix" von PIECHENS, anzugeben. Weitergabe, Wiederverkauf und Tausch des eBooks oder Teilen davon sind ausdrücklich verboten, ebenso die Veröffentlichung oder der Abdruck.

## PIECHENS Slim-Fit Hose Phönix

Probiere die verschiedenen Nadeln am besten an einem Teststückchen aus, um die für deine Maschine und deinen Hosenstoff geeignete Nadel zu finden. Lässt deine Maschine Stiche aus, reicht oft schon ein Wechseln der Nadeln aus.

 Nähst du mit der Nähmaschine, nähe mit einem einfachen Geradstich. An besonders wichtigen Nähten (wie z.B. der Innenbeinnaht) kannst du auch den 3-fach-Geradstich verwenden. Steppe die Nähte von rechts immer nochmal ab. Das erhöht die Haltbarkeit der Nähte.

# Maßtabelle:

Der in dieser Tabelle angegebene Wert bezieht sich auf die Fertigmaße des Kleidungsstücks.

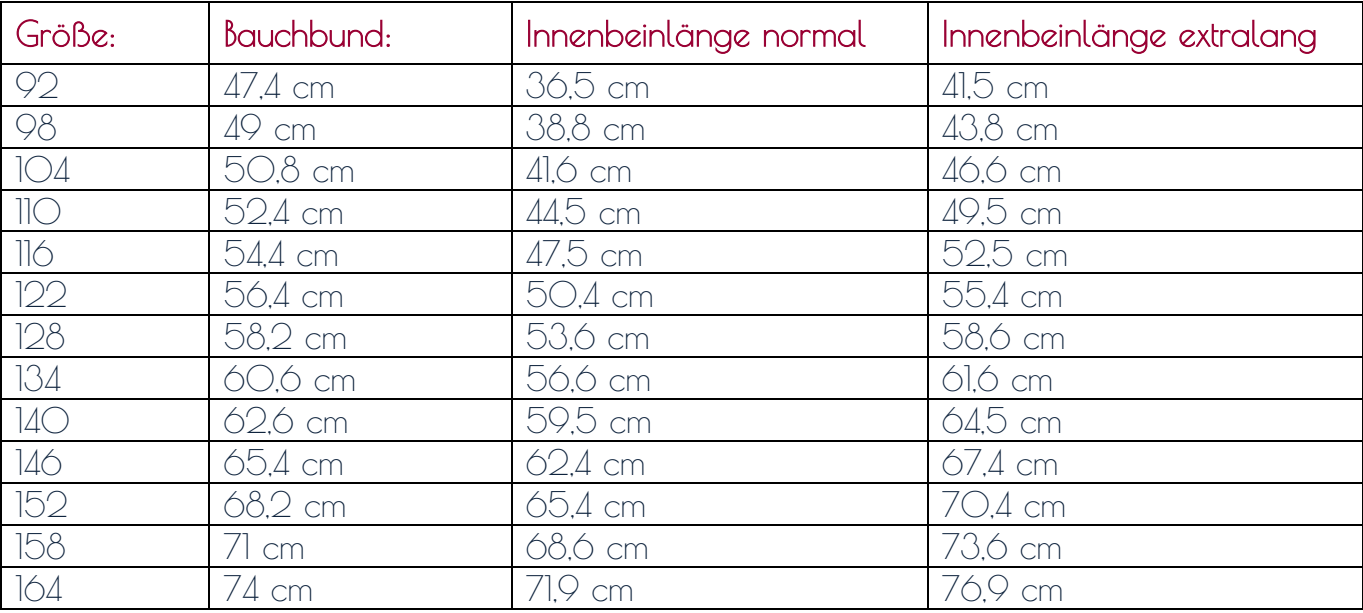

# Vorbereitung:

Den Schnitt auf DIN A 4 ausdrucken. Bei der Druckeinstellung darauf achten, dass die Druckeinstellung auf "tatsächliche Größe" eingestellt ist. Bitte NICHT auf "anpassen" etc. einstellen.

Copyright 2019 by PIECHENS, www.facebook.com/piechens/

Es ist erlaubt, Einzelstücke und Kleinserien nach dieser Anleitung anzufertigen und zu verkaufen. (Industrielle) Massenproduktion ist untersagt. Es ist beim Verkauf die Quelle des eBooks als "eBook Slim-Fit Hose Phönix" von PIECHENS, anzugeben. Weitergabe, Wiederverkauf und Tausch des eBooks oder Teilen davon sind ausdrücklich verboten, ebenso die Veröffentlichung oder der Abdruck.